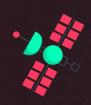

# How to kick-start your AWS Cloud Journey

The why, what and how to get started in AWS

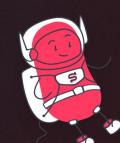

**Nora Schöner** 

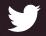

@wolkencode @superluminario

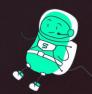

## What's in it for you today?

- **→** What is the cloud and why it is useful?
  - Getting to know AWS and its services
  - → Taking a look in mindset shifts
  - How to begin and getting started 6

we are

## superluminar

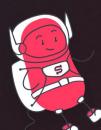

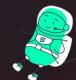

## Hi, I'm Nora 👋

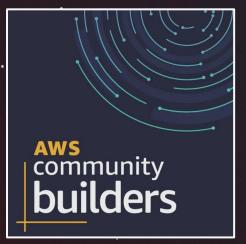

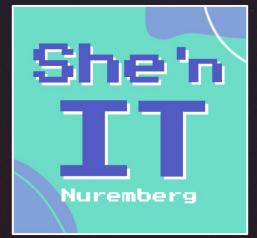

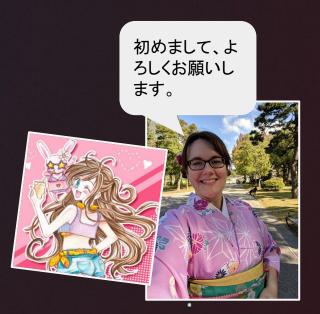

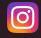

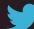

**y** @wolkencode

### How it started?

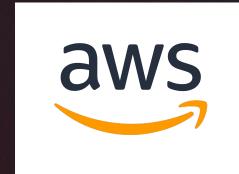

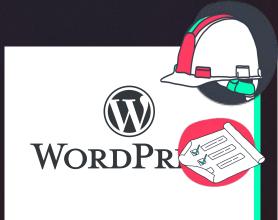

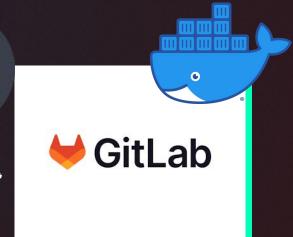

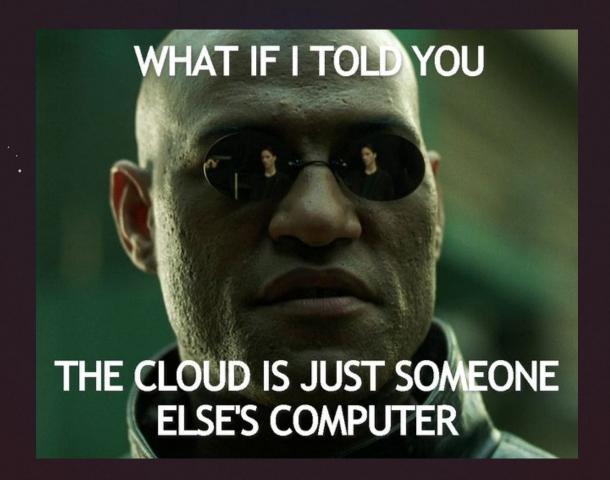

## What does classical hosting look(ed) like?

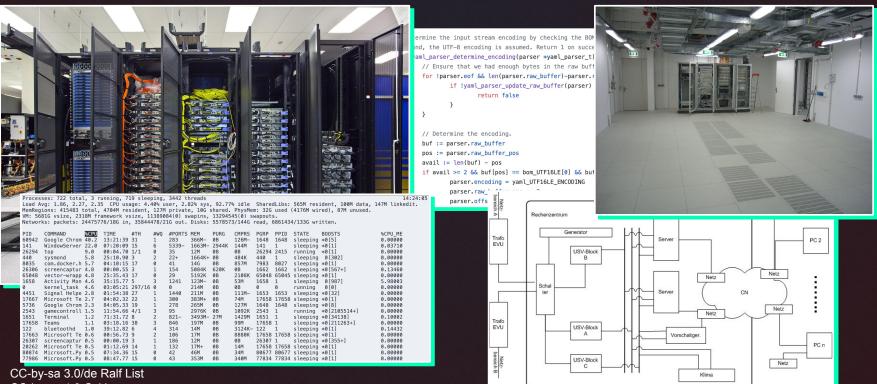

CC-by-sa 3.0/de Ralf List CC-by-sa 4.0 Cskiran Uni Hamburg

superluminar

## Shift of Attitude

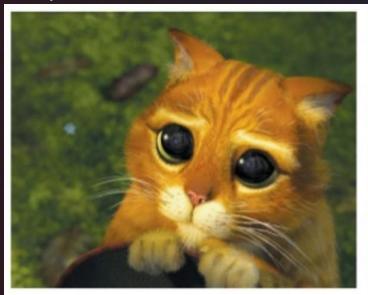

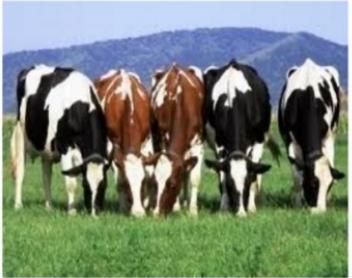

## Shift of Attitude

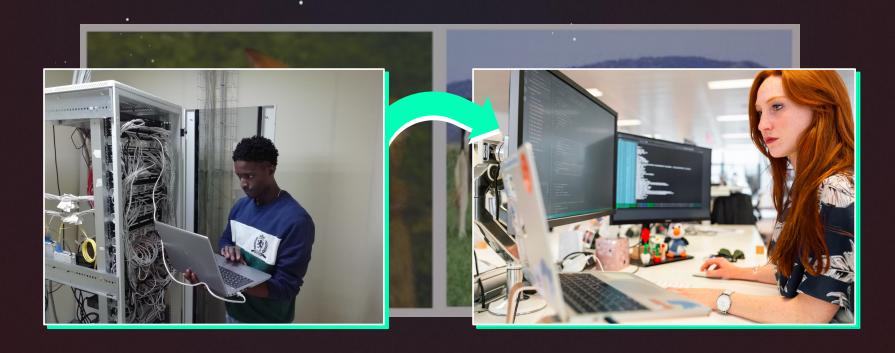

## Hello {\*}aaS 👏

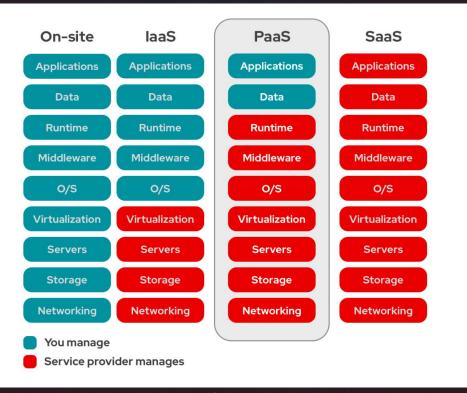

## **AWS Shared Responsibility Model**

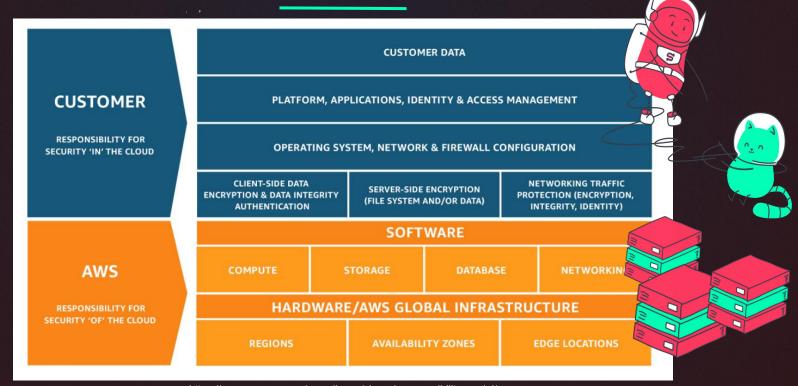

https://aws.amazon.com/compliance/shared-responsibility-model/

## Things to take care of...

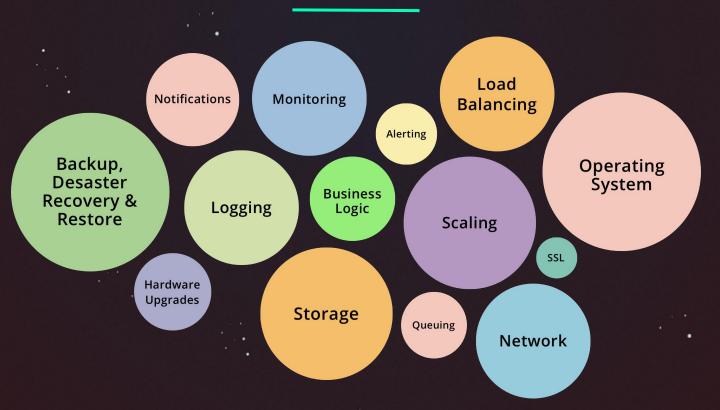

## Where is the value?

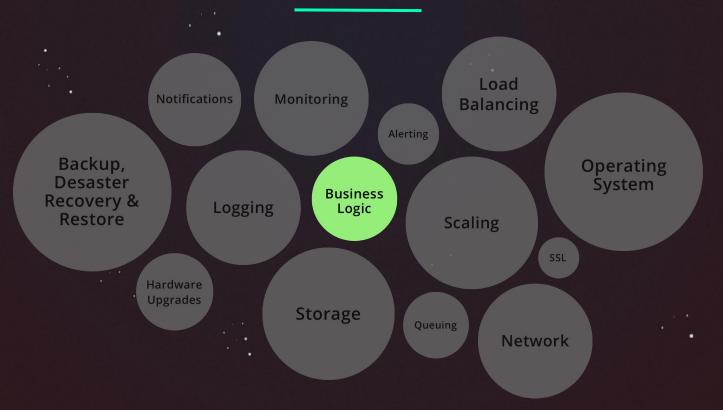

superluminar

## Shift of development

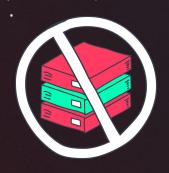

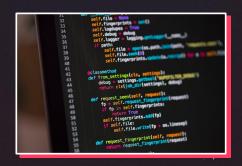

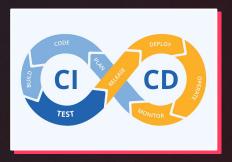

superluminar

## Shift of costs

fix costs pay on-demod

build buy

## **TOTAL COST OF OWNERSHIP**

TCO ICEBERG MODEL

TRADITIONAL COST FOCUS

PURCHASE PRICE
SUPPLIER COSTS
PRODUCT DEVELOPMENT COSTS

ALL-IN-COST FOCUS TCO

REPAIR/REWORK
MAINTENANCE
LEGAL
HIGH INVENTORY
ADMINISTRATION

PERFORMANCE PROBLEMS
EQUIPMENT SERVICE CALLS
DISPOSAL
TRAINING

LOGISTICS
DISPOSAL
SUPPLY DISRUPTION

## **Shift of Thinking**

**Vendor Lock-in** 

fear of dependencies

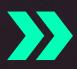

Public Cloud as driver

## **Shift of Thinking**

**Self Hosting/Building** 

fulfill my specific needs

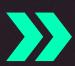

Is there a service for it?

## Shift of Thinking

## **Ownership of Assets**

strategic advantage

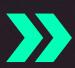

necessary evil

## So, Cloud has something for everybody

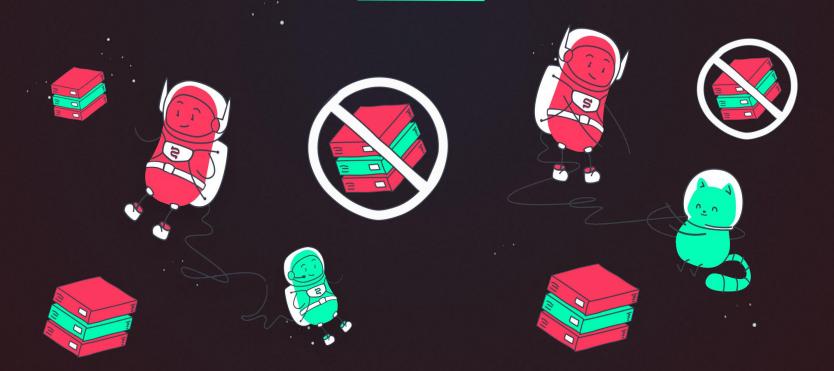

### **AWS Services**

#### Compute

Amazon EC2

Amazon Elastic Container Service

Amazon Elastic Container Service for
Kubernetes

Amazon Elastic Container Registry Amazon Lightsail

AWS Batch

AWS Elastic Beanstalk

AWS Fargate

VMware Cloud on AWS

AWS Lambda AWS Serverless Application Repository

Auto Scaling Elastic Load Balancing

#### Storage

Amazon Simple Storage Service (53)
Amazon Elastic Block Storage (EBS)
Amazon Elastic File System (EFS)
Amazon Glacier
AWS Storage Gateway
AWS Snowball
AWS Snowball
AWS Snowball Edge
AWS Snowmobile

#### Database

Amazon Aurora
Amazon RDS
Amazon DynamoDB
Amazon ElastiCache
Amazon Redshift
Amazon Neptune
AWS Database Migration Service

#### Migration

AWS Migration Hub

AWS Application Discovery Service

AWS Database Migration Service

AWS Server Migration Service

#### **Networking & Content Delivery**

Amazon VPC
Amazon CloudFront
Amazon Route 53
Amazon API Gateway
AWS Direct Connect
Elastic Load Balancing

#### **Developer Tools**

AWS CodeStar
AWS CodeCommit
AWS CodeBuild
AWS CodeDeploy
AWS CodePipeline
AWS Cloud9
AWS X-Ray
AWS Tools & SDKs

#### Management Tools Amazon CloudWatch

AWS CloudFormation
AWS GloudTrail
AWS Config
AWS OppWorks
AWS Service Catalog
AWS Systems Manager
AWS Trusted Advisor
AWS Personal Health Dashboard
AWS Command Line Interface
AWS Management Console
AWS Managed Services

#### Media Services

Amazon Elastic Transcoder Amazon Kinesis Video Streams AWS Elemental MediaConvert AWS Elemental MediaLive AWS Elemental MediaPackage AWS Elemental MediaStore

#### Machine Learning

Amazon SageMaker
Amazon Comprehend
Amazon Lex
Amazon Polly
Amazon Rekognition

Amazon Rekognition

Amazon Machine Learning

Amazon Translate

Amazon Transcribe
AWS DeepLens
AWS Deep Learning AMIs
Apache MXNet on AWS
TensorFlow on AWS

#### Analytics Amazon Athena Amazon EMR

Amazon CloudSearch
Amazon Elasticsearch Service
Amazon Kinesis
Amazon Redshift
Amazon QuickSight
AWS Data Pipeline
AWS Glue

#### Security, Identity & Compliance

AWS Identity and Access Management (IAM)
Amazon Cloud Directory
Amazon Gognito
Amazon GuardDuty
Amazon Inspector
Amazon Inspector
Amazon Macie

AWS CloudHSM

AWS Directory Service

AWS Key Management Service

AWS Organizations

AWS Single Sign-On

AWS Shield

AWS Certificate Manager

#### AR & VR

Amazon Sumerian

#### Application Integration

Amazon MQ
Amazon Simple Queue Service (SQS)
Amazon Simple Notification Service (SNS)
AWS AppSync
AWS Step Functions

#### **Customer Engagement**

Amazon Connect
Amazon Pinpoint
Amazon Simple Email Service (SES)

#### **Business Productivity**

Alexa for Business Amazon Chime Amazon WorkDocs Amazon WorkMail

#### Desktop & App Streaming

Amazon WorkSpaces Amazon AppStream 2.0

#### Internet of Things

AWS IoT Core
Amazon FreeRTOS
AWS Greengrass
AWS IoT 1-Click
AWS IoT Analytics
AWS IoT Button
AWS IoT Device Defender
AWS IoT Device Management

#### **Game Development**

Amazon GameLift Amazon Lumberyard

Software

## This is a lot...

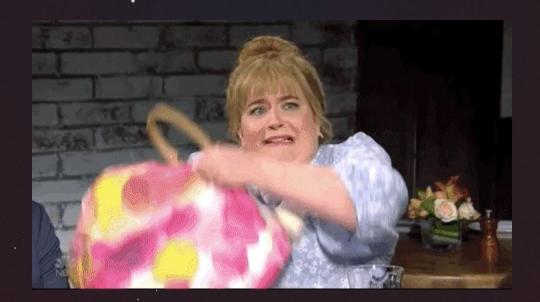

## Work with something you are motivated about

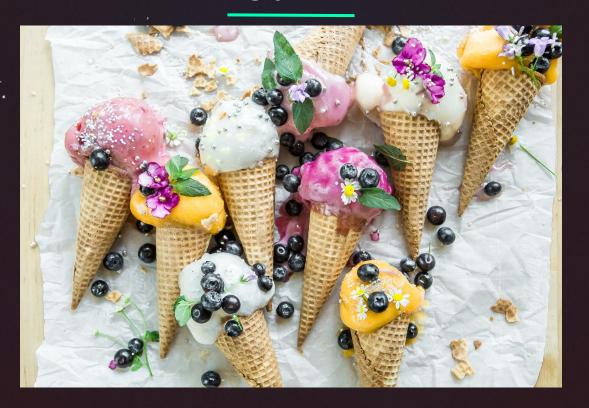

### Get to know the bare basics

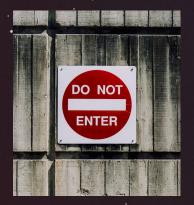

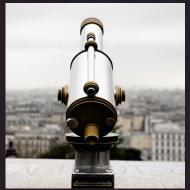

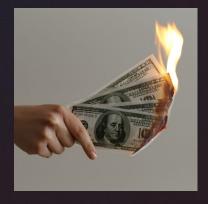

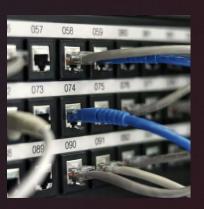

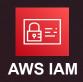

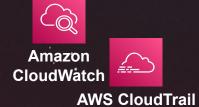

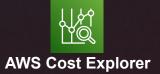

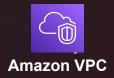

### Some funny ones...

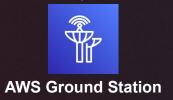

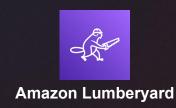

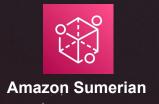

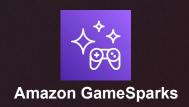

## Let's take a closer look

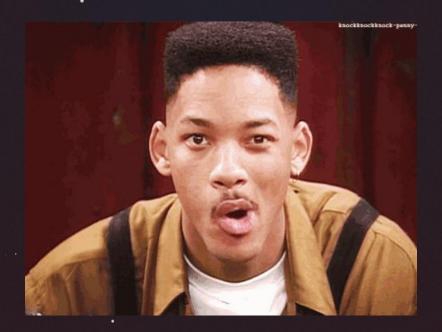

## Tooling is everything!

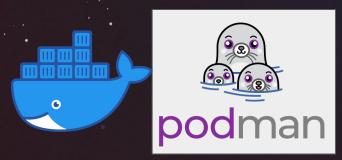

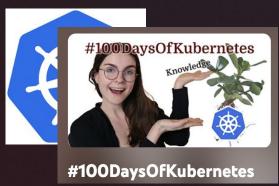

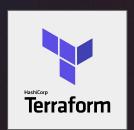

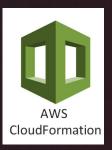

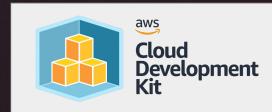

## Search for a learning path

roadmap.sh

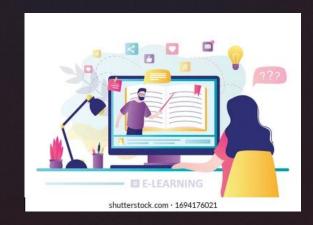

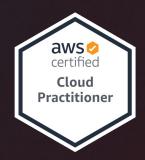

### An example

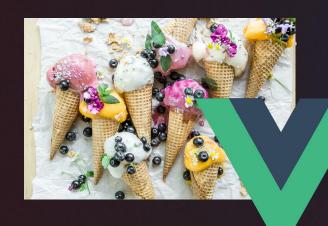

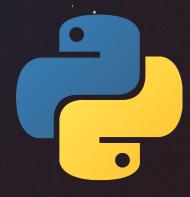

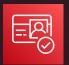

Amazon Cognito

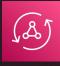

GraphQL AppSync

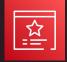

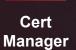

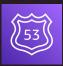

Route53

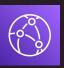

Cloud Front

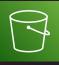

**S3** 

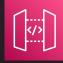

API La Gateway

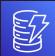

Lambda DynamoDB

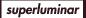

## Another example

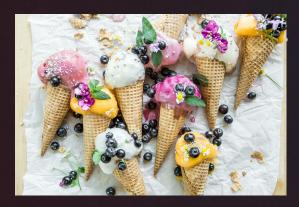

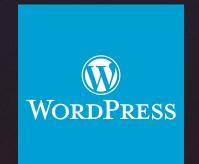

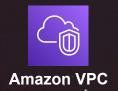

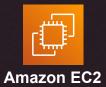

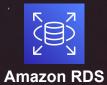

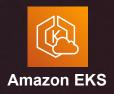

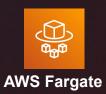

### Tools and little Helpers

using a Infrastructure as Code tool

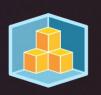

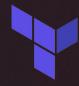

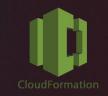

- using ramp up tools (e.g. Amplify, Copilot,...)
- learn about Well Architected Framework
- attending meetups and conferences <a></a>

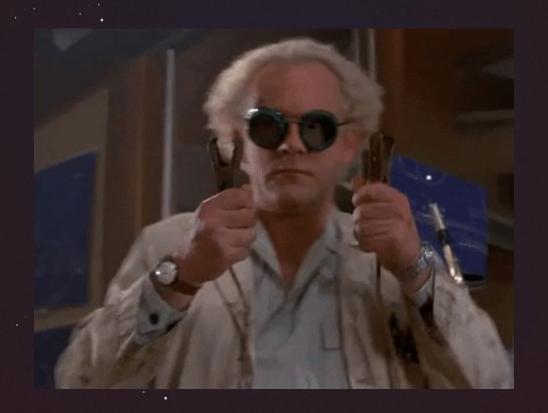

superluminar

## Thank you.

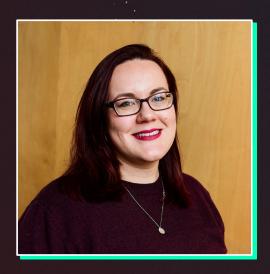

### **Nora Schöner**

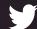

@wolkencode

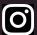

@wolkencode

nora.schoener@superluminar.io

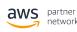

Advanced Consulting Partner

Well Architected Program

Immersion Day Program

AWS Public Sector Partner

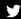